# 実践リスクアセスメント講座 中小規模事業場向け『リスクアセスメント』実践ガイド 〜危険の芽を摘み 災害ゼロを目指して〜 〈現場活動用マニュアル〉の説明 公益社団法人建設荷役車両安全技術協会 第3回

# ■ はじめに

 リスクアセスメントを実施する時に最も大事なことは、「事実は現場にある」 ということを正しく認識して、事業場の総力を挙げて取り組むということです。

 そして、その取り組みの繰り返しが安全衛生管理体制の質的向上と労働災害の 減少につながっていくのです。

 ですからリスクアセスメント活動は、単に労働災害の防止の手段ということだ けではなく、安全衛生の総合的な活動とも言えます。

 今回の中小規模事業場向けリスクアセスメントの実施にあたっては、多くの帳 票(記入フォーム)を使用することになりますが、実施する事業場の規模や人員 構成、取り組み状況などに応じて必要な帳票を使用することで対応して頂きたい と思います。

## ■ リスクアセスメントの実施手順

# (1) リスクアセスメントの実施手順を作成しよう!

 リスクアセスメントの実施にあたっては実施手順書等を作成し、危険・有害作 業の発掘、リスクの評価と低減策の検討、リスク低減対策の優先度の決定、リス ク低減策の実行等の手順を定めることにより、リスクアセスメントを繰り返し実 施していくうえでのバラツキを少なくすることが出来ます。

以下は実施手順書についての目次例です。

## 【リスクアセスメント実施手順書】

目次

- 目的
- 適用範囲
- 用語の定義
- リスクアセスメントの実施
	- . 1 実施体制
	- . 2 実施時期
	- . 3 情報の収集
	- . 4 作業体系との対応
	- . 5 危険性・有害性の抽出及び特定
	- . 6 リスクの見積もり
	- . 7 リスクの評価
- リスク低減措置の検討と実施
	- . 1 リスク低減のために実施すべき事項
	- . 2 重大なリスク登録票の作成と配布
	- . 3 リスク低減改善計画表の作成

#### 見直しと時期

- リスクアセスメントの結果の取り扱い
	- . 1 安全衛生目標、安全衛生計画への展開
	- . 2 安全衛生委員会への報告

#### 記録の保管

- 要領の疑義
- 適用期日
- 付属資料
	- ⑴ リスク評価表
	- ⑵ リスク低減改善計画表

#### 文例1 リスクアセスメント実施手順書目次

(2) まずは推進計画を作成しよう!

**410**

 リスクアセスメントの実施にあたっては最初に推進計画書を作成し、これを基 本に推進することで進捗状況の管理と評価がしやすくなります。

 推進計画書の作成で大事なことは自事業場に合った計画を立案すること、つま り活動実態と活動の実力を認識して実施事項を決めることです。

 例えば下記の推進計画例では実施期間が4月から翌年3月までの1年間となっ ていますが、期間についてはその事業場での活動に見合った期間で構いません。

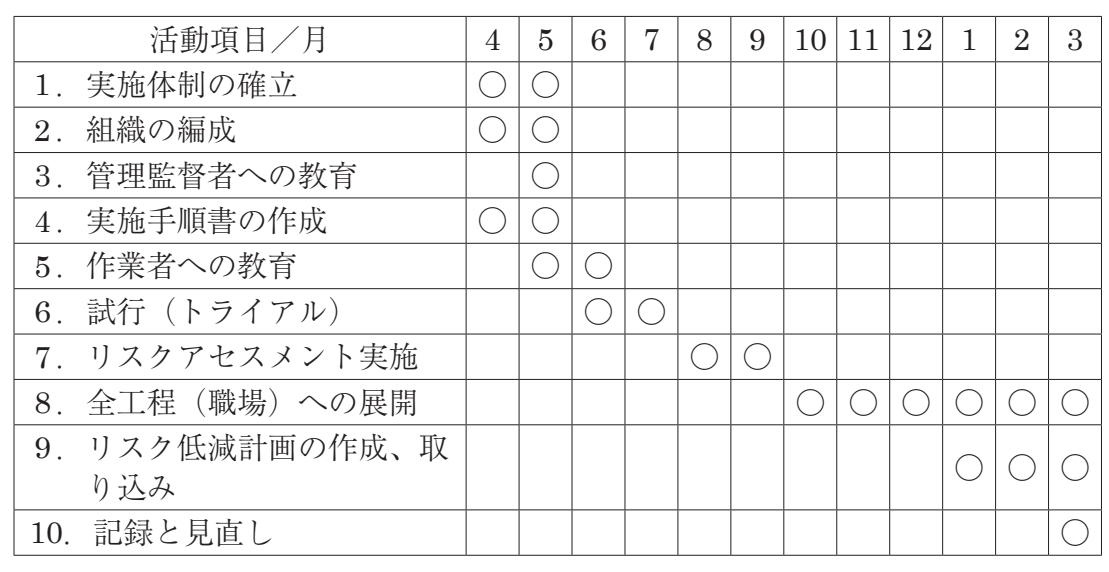

#### 文例2 推進計画例

#### (3) 試行、まずはやってみよう!

 誰もが初めて実施するものには少なからず抵抗があるものですが、実際に実施 してみると案外そうでもなかったということが往々にしてあります。

 このような抵抗感を払拭するためには、とりあえず実施してみるのが一番で す、まずは体験してみる事なのです。

 いくら用意周到に準備をしてやってみてもうまくいかないことだってあります し、実践してみて初めて知り得ることも多々あるのです。

 試行にあたっては、事前の検討が重要になりますが、下記に検討時の留意事項 をいくつかまとめてみましたので参考にして下さい。

## **【事前検討時の留意事項】**

- ア)目的
	- ① 作成した実施手順書での試行を通じて問題点の抽出と改善を行う。
	- ② 成功体験を通じて、初めての体験に対する抵抗感を払拭する。
- イ)対象工程(職場)・作業の選定
	- ① 危険性・有害性の高い作業を抱える職場を選定する。
	- ② 違憲性・有害性の高い機械設備を有する職場を選定する。
	- ③ 安全衛生に関して多くの情報を有する職場を選定する。
	- ④ 初物に関心の高い職場及び協調性の高い職場を選定する。
- ウ)実施者
	- ① チームを編成する。(編成あたっては項4-1-(2)推進組織を参照のこと)
	- ② 下記のような管理者をリーダーにすると進めやすい
		- ●部下育成の視点を持っている ●権限を持っている。
		- ◦情報量が多い。
- エ)その他の留意事項
	- ① 実施前に試行チームでの会合を開き、意思の統一を図っておく。
	- ② 各職場が一斉にスタートすると職場が混乱しうまくいかないので、まず は試行職場を選定しそこから実施する。

#### オ)試行実施のポイント

- ① 作成した手順書に基づき進行する。
- ② 試行は一度だけではなく何度か繰り返す。
- ③ 手順の問題が発生し、その問題点が解決したら、手順書の内容を改正する。

#### ⑷ 事務局及び推進責任者による進捗状況の把握

 事務局及び推進責任者が留意すべきことは、試行を経て全職場に展開した時に 職場間の進捗のバラツキを無くすことです。

 先頭を走る職場を抑えることは出来ませんが、進捗状況を確認しないでいると 進行が遅れた職場はさらに遅れる可能性が出てきます。

# ■ 実施ステップの基本

基本的な実施ステップは次のようになります。

# **ステップ1:危険性・有害性の特定**

職場で既に顕在化している、或は潜在している危険・有害な状 況を種々発掘し、その危険源(ハザード)と災害に至る過程(プ ロセス)を明らかにして被災程度の想定をする。 〈必要帳票例〉

•危険性・有害性の評価表(文例4)

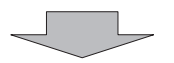

# **ステップ2:リスクの見積りと優先度の決定**

災害になった時の「ケガ」や「病気」の程度(重篤度)と「ケガ」 や「病気」が発生する可能性の度合いからリスクの大きさ(リ スクレベル)と対策の優先度を決定する。

〈必要帳票例〉

•リスク評価表 (文例5)

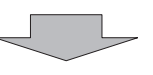

**ステップ3:リスク低減措置の実施** 見積もられた種々のリスクについて、優先度を基本に低減対策 案の難易度、費用対効果などから対策すべきリスクの優先順位 を決め、決定した低減措置を実施する。 低減措置を実施後、再度リスクの見積りを行い、実施した低減 措置の効果と新たなリスクが発生していないかを確認する。 〈必要帳票例〉 ◦リスク評価表(文例5) ◦リスク低減改善報告書(文例6)

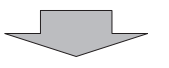

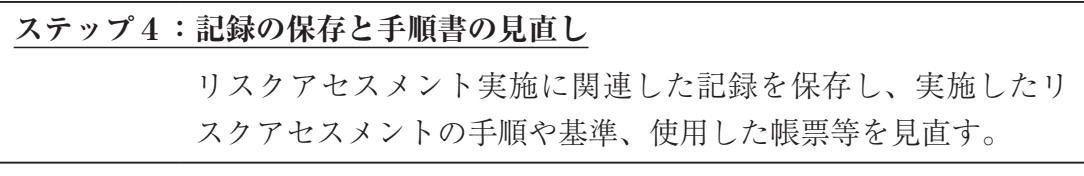

#### 文例3 実施ステップ

# ※使用する帳票の例

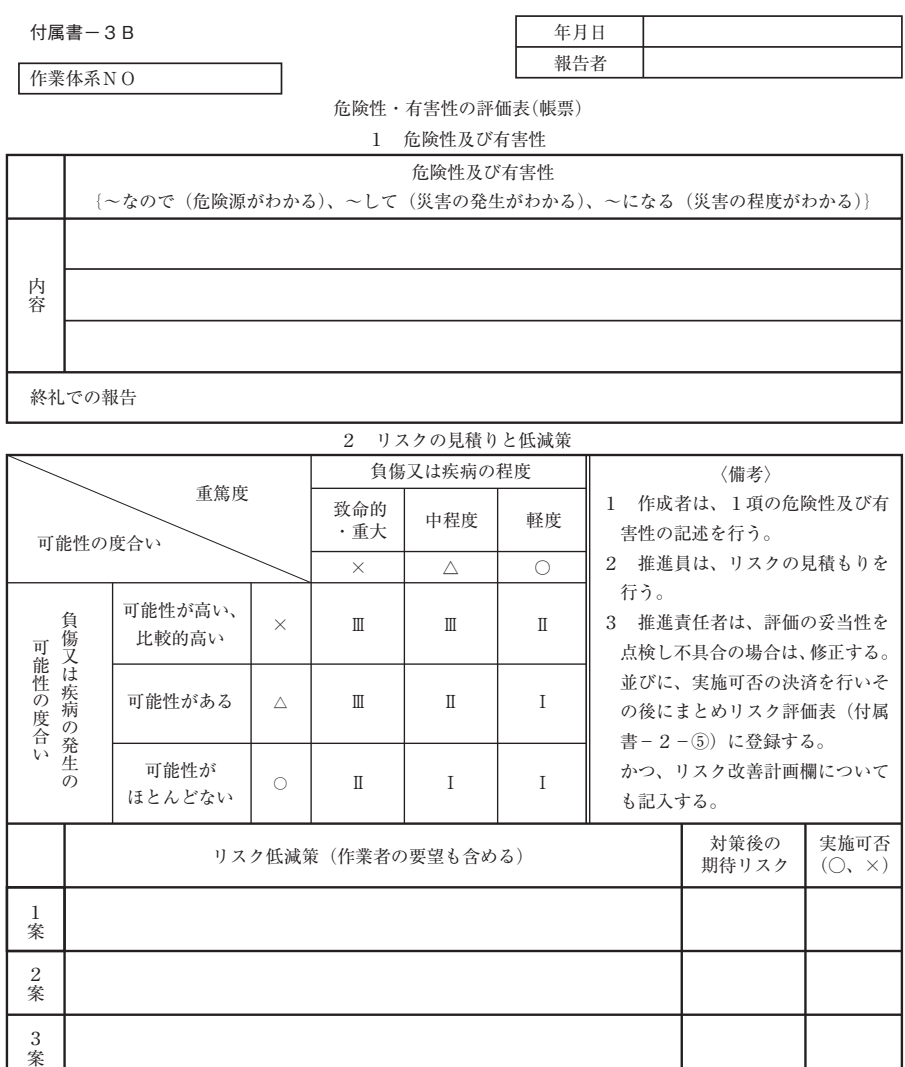

#### 3 リスク改善計画 (○のもの)

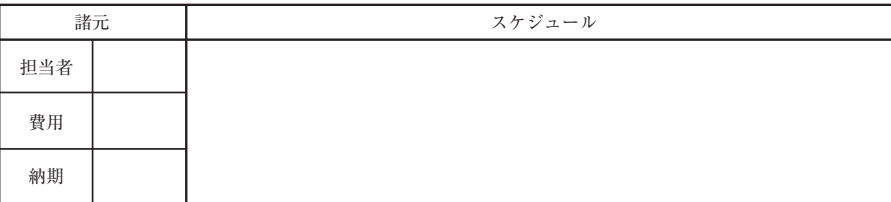

推進責任者 推進者

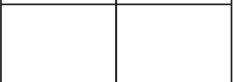

## 文例4 危険性有害性の評価表

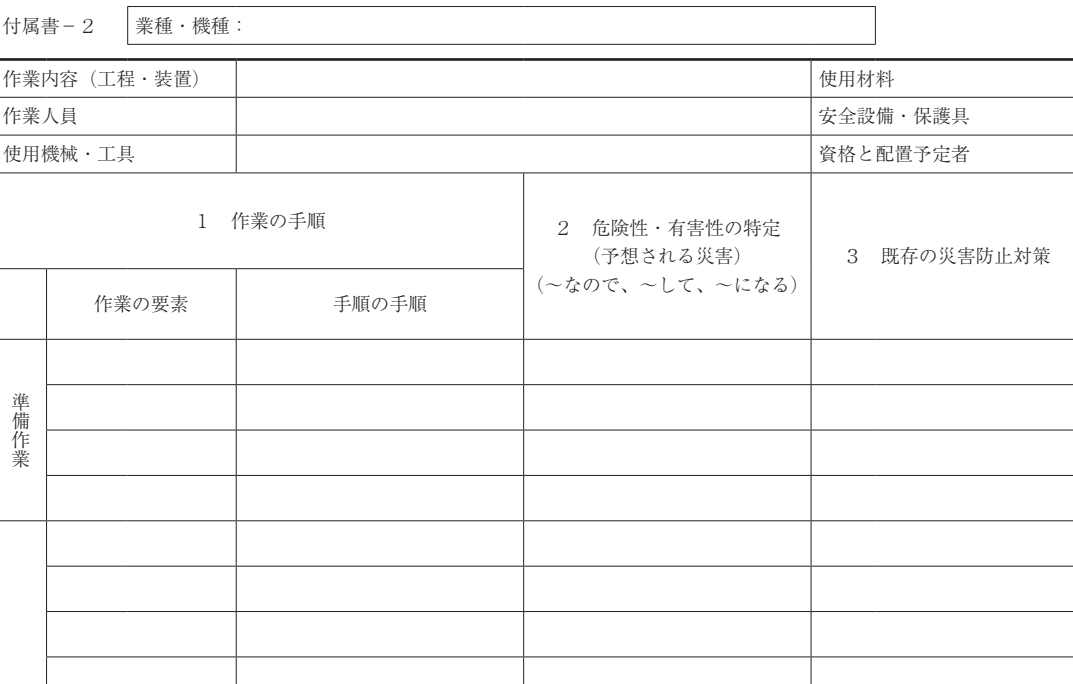

# 文例5-1 リスク評価表 (左ページ)

# 付属書−5 リスク低減改善計画表(帳票)

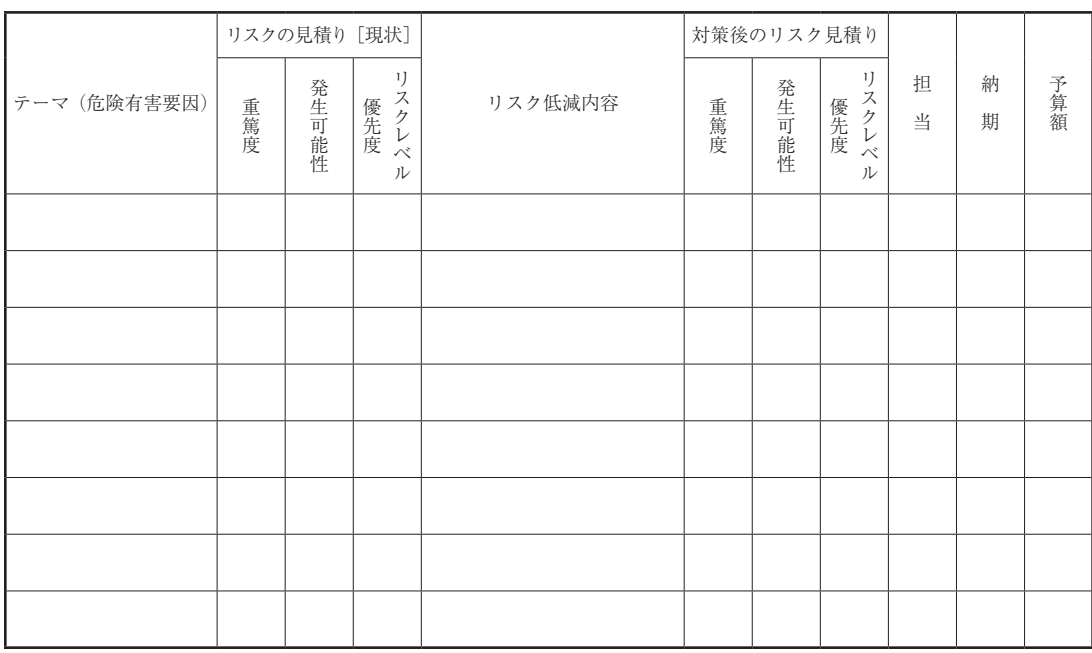

# 文例6 リスク低減改善計画表

リスク評価表 (帳票) キング キング キング キング キング 日

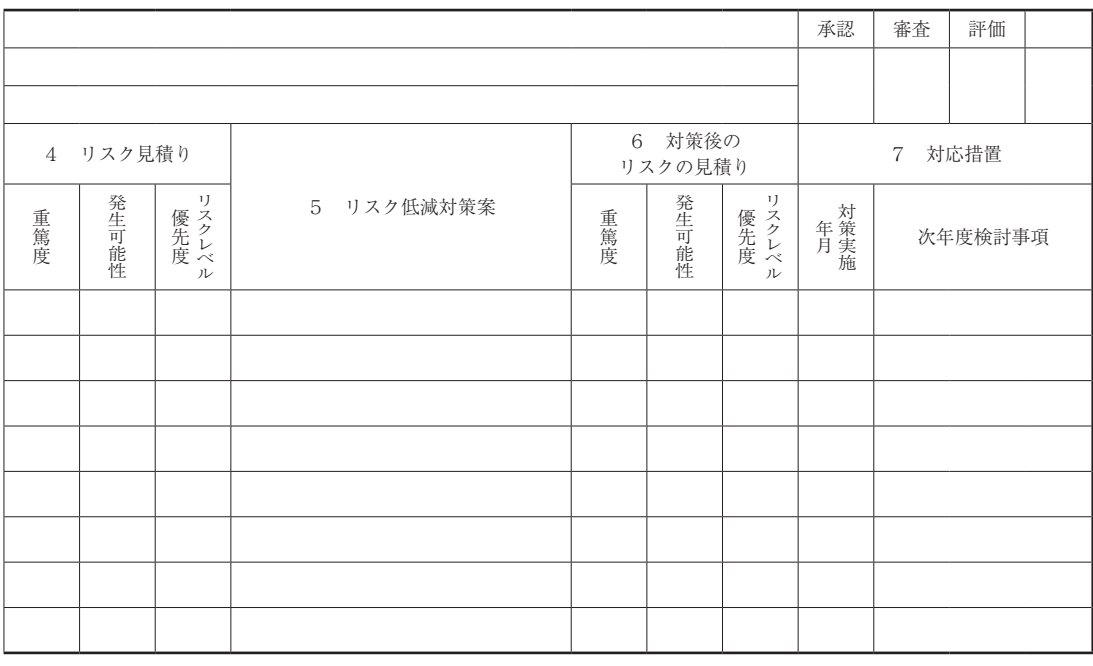

文例5-2 リスク評価表 (右ページ)

 今回までの3回でリスクアセメントを取り巻く環境や、導入にあたっての準備、 実施のステップなどについて説明してきました。

 次回からはいよいよリスクアセメントの手法について、ステップの順に従って 解説していきたいと思います。